**MjTrafficCop +Активация Скачать бесплатно без регистрации [Latest 2022]**

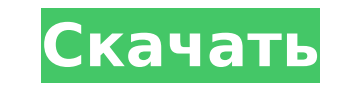

#### **MjTrafficCop Crack + License Key Free**

Программа, которая поможет вам «организовать» ваши файлы. \* Теперь он будет смотреть одну папку \* Программа попытается «подцепить» все новые файлы, которые вы «добавите» в каталог. Он делает это с помощью автоматической м по умолчанию», все остальные файлы будут направляться в эту папку. \* Когда все ваши файлы будут «добавлены» в этот каталог, программа создаст правила на основе папок. \* Когда вы добавляете новые файлы, у вас есть выбор, х добавлены в каталог верхнего уровня или в подкаталог. Вы можете выбрать, каким образом вы хотите, чтобы вещи направлялись. \* В дополнение к автоматической маршрутизации файлов вы можете создавать собственные правила, чтобы куда попадают. Вы также можете создать правила сопоставления для подкаталогов. \* Программа может смотреть каталоги на наличие новых файлов в фоновом режиме. Он закроется, пока вы не перенаправите файл. \* Вы можете указать маршрутизации (может быть только папка или папка и подкаталоги и т. д.). \* Существуют опции «группировать по», позволяющие указать, сколько файлов «групп» следует поместить, или если вы хотите, чтобы одни и те же файлы бы шаблоном. \* Если у вас есть несколько каталогов (имеются папки «поймать все»), можно использовать несколько правил «маршрутизации» файлов. \* Программа автоматически изменит ваши правила, когда вы добавляете файлы, удаляет удаляете папки. \* Программа также предупредит вас, если возникнут проблемы с маршрутизацией файлов. \* Существует подробный файл справки, который можно просмотреть, выбрав значок справки на панели задач. \* Существует «спра которую можно найти, щелкнув правой кнопкой мыши значок на панели задач. \* Вы также можете просмотреть одну папку (щелкните правой кнопкой мыши на панели задач и выберите «Просмотреть одну папку»). \* Существует функция «з щелчком мыши, когда вы щелкаете правой кнопкой мыши значок на панели задач. \* Вы также можете щелкнуть правой кнопкой мыши значок на панели задач, чтобы получить информацию о программе. \* Вы также можете написать описание mjTrafficCop. Активный поток-#: 5 Дата загрузки: Пт, 06 Окт 2006 12:32:35 Новая версия-#: 0 Автор: 1Стефан Дрозе Описание: \*\*\* В течение курса

## **MjTrafficCop Free [Latest]**

Когда файл добавляется, изменяется или удаляется, вы можете настроить mjTrafficCop для отправки их в указанные каталоги. mjTrafficCop - это программа маршрутизации файлов, которая поддерживает множественную входящую и исх правиле. Правила маршрутизации настраиваются с помощью конфигурационного файла. mjTrafficCop будет использовать одно из множества встроенных правил (предложенных в конфигурационном файле). mjTrafficCop также можно использ конфигурации, miTrafficCop написан на C# и может использоваться на Win10, Win8, Win7, Vista, Server 2008, Server 2008, Server 2012 и Server 2012 и Server 2016, Как использовать miTrafficCop; Сначала установите miTrafficCo Выберите кнопку «Пуск» и нажмите кнопку «Выполнить...». Нажмите кнопку «Создать» и введите следующие значения: Имя:" mjTrafficCop Полный путь к каталогу, который вы хотите отслеживать: "С:\mjTrafficCop Нажмите на кнопку « Пример: \*.txt > C:\mjTrafficCop\Новые текстовые файлы Создайте и сохраните файл конфигурации в формате XML. Наконец, нажмите кнопку «Сохранить». mjTrafficCop теперь будет направлять новые файлы в указанный каталог. Если в изменяется или удаляется новый файл, mjTrafficCop направит этот файл в файл конфигурации. Если вы хотите, чтобы mjTrafficCop отслеживал изменения в нескольких папках/подпапках, вам потребуется создать новый файл конфигура для каждой папки. Скачать "mjTrafficCop" Вот ссылки для бесплатного скачивания mjTrafficCop. Поддержите mjTrafficCop: mjTrafficCop - это бесплатный файловый маршрутизатор для использования теми, у кого есть большие катало добавленный или измененный в этом каталоге для всех, и перенаправит их в другие каталоги на основе шаблонов, которые вы установили. Вот некоторые ключевые особенности «miTrafficCop»: П Тихо прячется в системном трее П Смо подпапки, а также □ Поместите несколько шаблонов в одно правило (через запятую) □ Направить все файлы 1709e42c4c

### **MjTrafficCop With Full Keygen Download**

т) татано ине варанию инструмент, разработанный, чтобы сделать вашу жизнь немного проще, избавив вас от хлопот, связанных с маршрутизацией вашего трафика. Snow Leopard Server — это операционная система среднего уровня, пр использования в качестве сервера для вашего Мас. Он был выпущен 13 сентября 2009 года. Некоторые дополнительные функции этой операционной системы включают: поддержку iSCSI и Fibre Channel, полное шифрование диска, поддерж поддержку Time Machine и AFP. Стоимость этой операционной системы составляет 129,95 долларов США. Основное внимание в этой статье уделяется тому, чтобы показать вам, как настроить Snow Leopard Server для работы в качестве Вспышка вируса Многие пользователи Linux станут жертвами серьезной вирусной эпидемии в ближайшие пару недель. Не беспокойтесь об этом. Но теперь, когда это пришло в голову большинству пользователей Linux, вот несколько сов жертвой. Вирус Outlook свирепствовал в течение последнего года. Это абсолютно безумие, и его невозможно остановить. К сожалению, он был наконец обнаружен в дикой природе. Это вирус, который подключается к более чем 100 и, серверам и загружает с этих серверов примерно 200 000 файлов. Эти файлы можно загрузить, нажав на анимированные файлы GIF или EXE. Если вы хотите просмотреть содержимое этих заархивированных файлов на компьютере с Windows распаковать их. В Windows также могут возникнуть проблемы с извлечением таких файлов. Вот краткое руководство о том, как распаковать ZIP-файл, поддерживаемый Windows Server 2003, Windows Vista и Windows XP. Способ 1. Мене использовать это — использовать встроенный в Windows диспетчер архивов. Запустите его, шелкнув правой кнопкой мыши «Мой компьютер» и выбрав «Управление». Перейдите на вкладку «Файл», а затем нажмите «Добавить архив...». П папки и позволяют группировать файлы. В Linux также распространена практика группировки папок для организации.Папки имеют специальные разрешения, и использование папок является важной частью распределенной файловой системы показать вам, как создавать папки и управлять ими в системах Linux. Чтобы создать папку, все, что вам нужно сделать, это создать новый каталог. Например, если вы хотите создать новую папку под названием «Дом», вы должны с преобразования текста в речь

Многие пользователи хотят иметь файловый маршрутизатор, который дает им удобную кнопку «Начать папку, выбрать место назначения» в проводнике Windows. Это может быть очень запутанным, когда у вас есть много разных папок, к mjTrafficCop разработан как файловый маршрутизатор для всех тех пользователей, которые находят поведение файловых маршрутизаторов Windows сбивающим с толку. Имя: Автор: URL-адрес: Свидание: 2 ответа на вопрос «mjTrafficCo файловый маршрутизатор для использования теми, у кого есть большие каталоги «уловить все». Он возьмет файл, добавленный или измененный в этом каталоге, и перенаправит его в другие каталоги на основе шаблонов, которые вы н решила отказаться от этого (преднамеренно) в 2007 году, когда они отказались от проводника Windows и заменили его проводником Windows 2.0. Я займусь исправлением через минуту. Достаточно сказать, что вы не можете импортир Windows Explorer 2.0 в Windows Explorer 3.0. «Причина этого в том, что когда вы нажимаете «Добавить правило» в Windows Explorer 3.0, вас просят войти в систему с вашей собственной учетной записью Microsoft. Если у вас нет или MSN), это диалоговое окно не появится. Другими словами, у вас никогда не появится диалоговое окно «Добавить правило». Для быстрого исправления вы сможете вернуть возможность создавать правила Windows Explorer, использ решений является переименование файла Default.nsh, чтобы он находился только на вашем компьютере. Это первая строка скрипта. Затем вы должны открыть этот файл в текстовом редакторе, таком как Wordpad, и найти: ; Заголовок отредактировать эту строку, указав заголовок диалогового окна «Добавить правило». Затем вы просто копируете этот точный файл в папку правил проводника Windows. О нас Всемирное предприятие группы людей, которые страстно же по воздуху и на море. Это наш девиз, и на нашем веб-сайте вы найдете подробную информацию о многих отличных продуктах по отличным ценам. Продолжая использовать сайт, вы соглашаетесь на использование файлов cookie. Дополнит файлов cookie на этом веб-сайте установлены на

### **What's New in the MjTrafficCop?**

# **System Requirements:**

Минимум: Windows 7 Минимум: 8 ГБ ОЗУ 20 ГБ места на жестком диске Минимум: Процессор 1 ГГц 2 ГБ видеопамяти Рекомендуемые: 10 ГБ ОЗУ 25 ГБ места на жестком диске Рекомендуемые: Процессор 1,8 ГГц 4 ГБ видеопамяти Рекомендуе система Видеокарта на 2 ГБ Вы должны задаться вопросом, хватит ли у Белого дома яичек, чтобы выдвинуть обвинения против любого из его